# **eole-genconfig - Evolution #6338**

# **gestion de l'authentification dans eole-genconfig**

10/10/2013 11:50 - Bruno Boiget

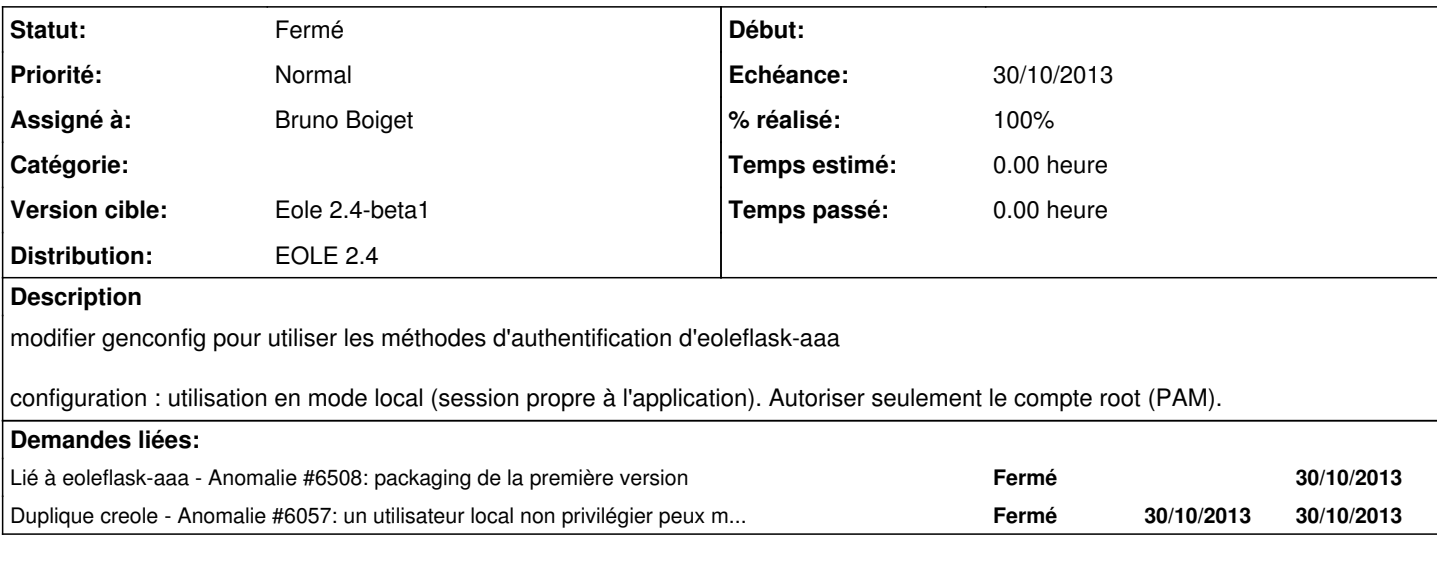

## **Révisions associées**

### **Révision 1bd5d175 - 10/10/2013 12:26 - Bruno Boiget**

intégration de l'authentification avec eole-aaa

Ref #6338

#### **Révision 6f5e43c4 - 30/10/2013 10:28 - Bruno Boiget**

intégration de l'authentification avec eole-aaa

Ref #6338

#### **Révision 03203cb7 - 30/10/2013 10:49 - Ghislain Loaec**

Authentification Dev only ready ref: #6338

#### **Révision 893bb456 - 30/10/2013 12:02 - Ghislain Loaec**

Logout route fix + Config clean - Fixes #6338

## **Révision 58f84092 - 30/10/2013 15:09 - Bruno Boiget**

ajout d'une dépendance sur eoleflask-aaa (authentification)

ref #6338

### **Historique**

## **#1 - 30/10/2013 09:55 - Bruno Boiget**

authentification à intégrer pour eole2.4-beta1.

## **#2 - 30/10/2013 10:46 - Daniel Dehennin**

*- Echéance mis à 30/10/2013*

## **#3 - 30/10/2013 12:03 - Ghislain Loaec**

*- Statut changé de Accepté à Résolu*

*- % réalisé changé de 0 à 100*

Appliqué par commit [893bb4568b5f536273f5985713c48ebbb536297c.](https://dev-eole.ac-dijon.fr/projects/eole-genconfig/repository/revisions/893bb4568b5f536273f5985713c48ebbb536297c)

## **#4 - 31/10/2013 10:39 - Daniel Dehennin**

*- Statut changé de Résolu à Fermé*

On est bien obligé de saisir le mot de passe **root**.